## *3 год обучения.*

## **Пояснительная записка**

*Содержание деятельности:*

1.MS Excel.

2.MS Access.

3.MS Front Page.

4.Интернет.

5.Электронная почта.

*Образовательные технологии.*

1 .Теоретические занятия.

2.Практические занятия.

3 .Выполнения самостоятельных работ, зачеты

*Организация учебно-образовательного процесса.*

Группа состоит из 12 учащихся, что соответствует техническому оснащению компьютерного класса и санитарным нормам. Ребята занимаются третий год (учащиеся 5,6 кл.).

Учебным планом предусмотрено 4 часа в неделю, всего 136 часов в год.

*Ожидаемые результаты образовательного процесса.*

По окончании учебного года учащиеся должны уметь грамотно работать в:

1.Базе данных Microsoft OFFICE ACCESS

2. Мастере создания сайтов Microsoft FRONT РAGE

3.INTERNET

4. С электронной почтой.

*Способы отслеживания и контроля результативности.*

По каждой теме учащиеся образовательного процесса делают самостоятельные работы, сдают зачеты, которые позволяют оценить уровень усвоения каждым учащимся материала программы и скорректировать дальнейшее ее прохождение.

*Обеспечение программы.*

1 .Расписание прилагается.

2.Наличие офисного оборудования (принтер, ксерокс, сканер) и CDROM на каждом компьютере. 3. Расходные материалы:

• дискеты  $3,5$ 

• бумага формата А4

• картридж

Данная программа составлена на основе учебников, указанных в учебном комплексе

за 2006-2007 учебный год.

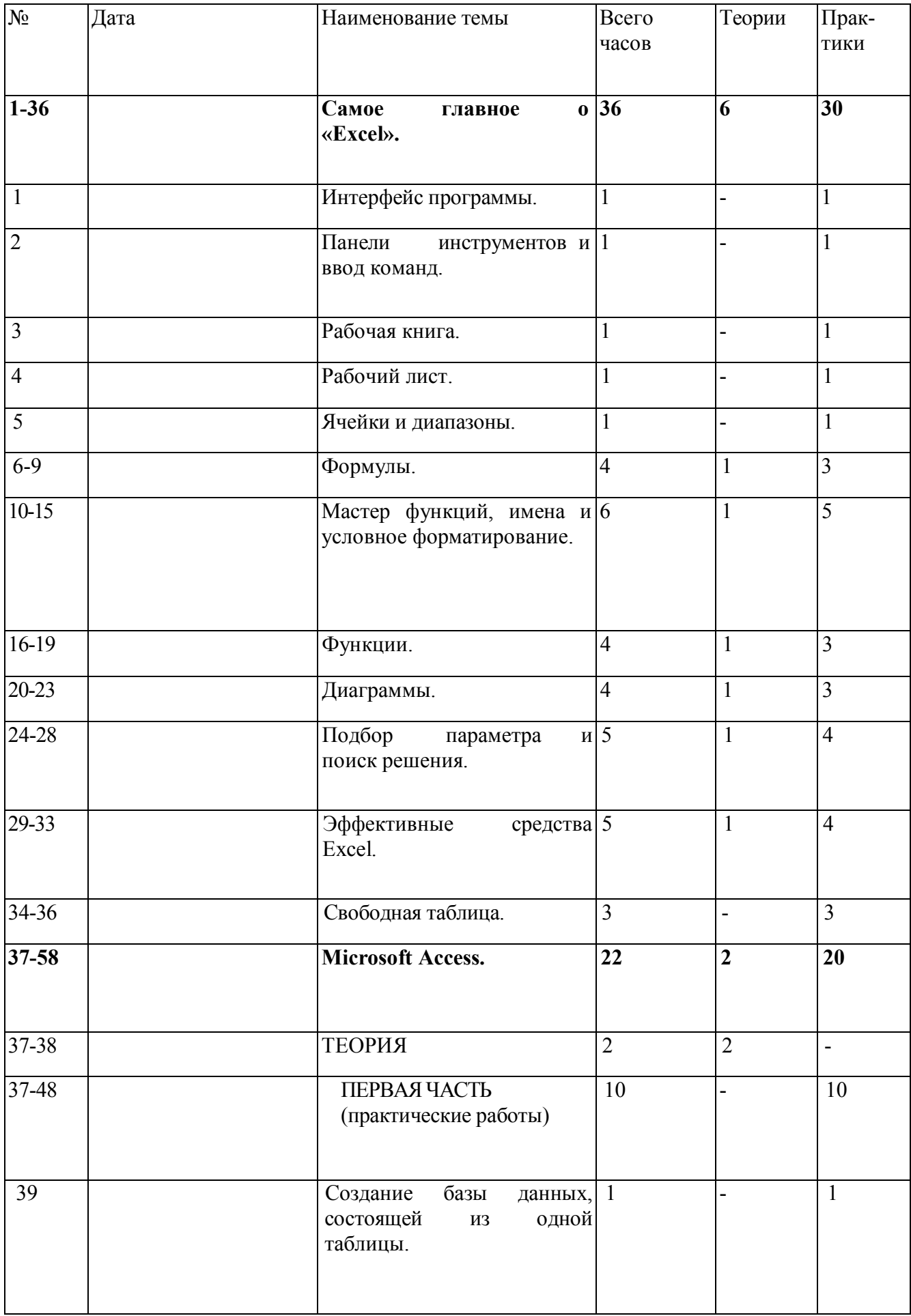

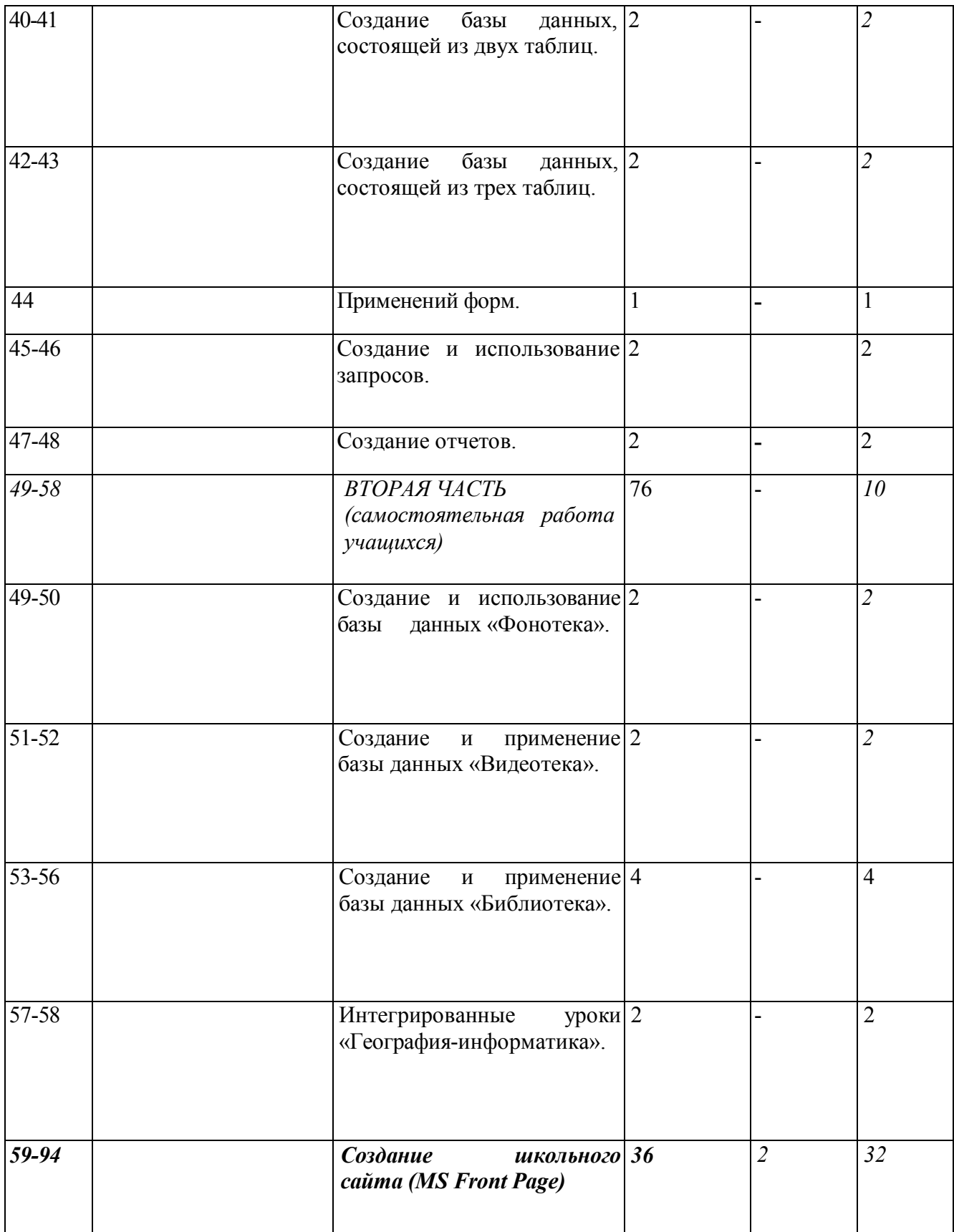

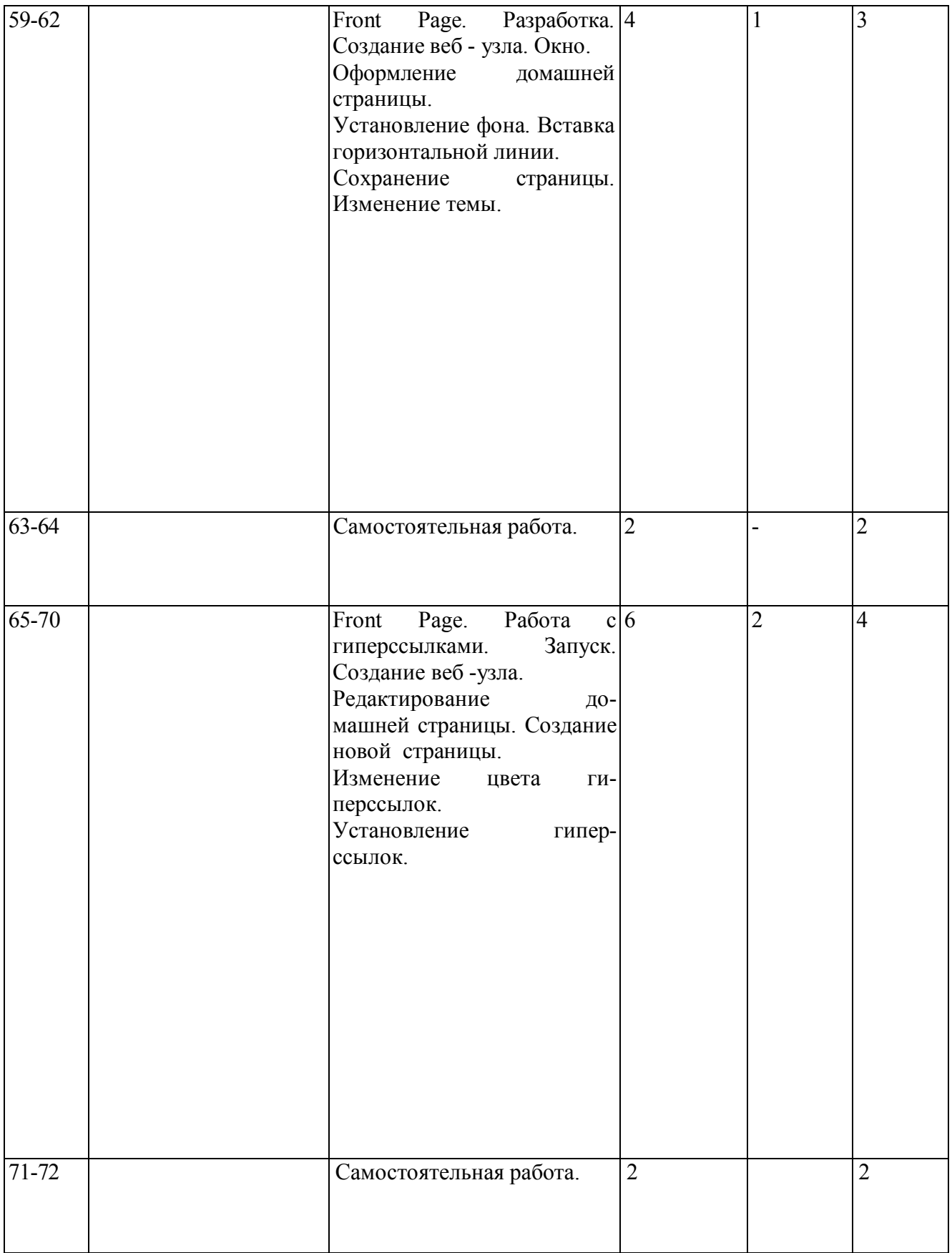

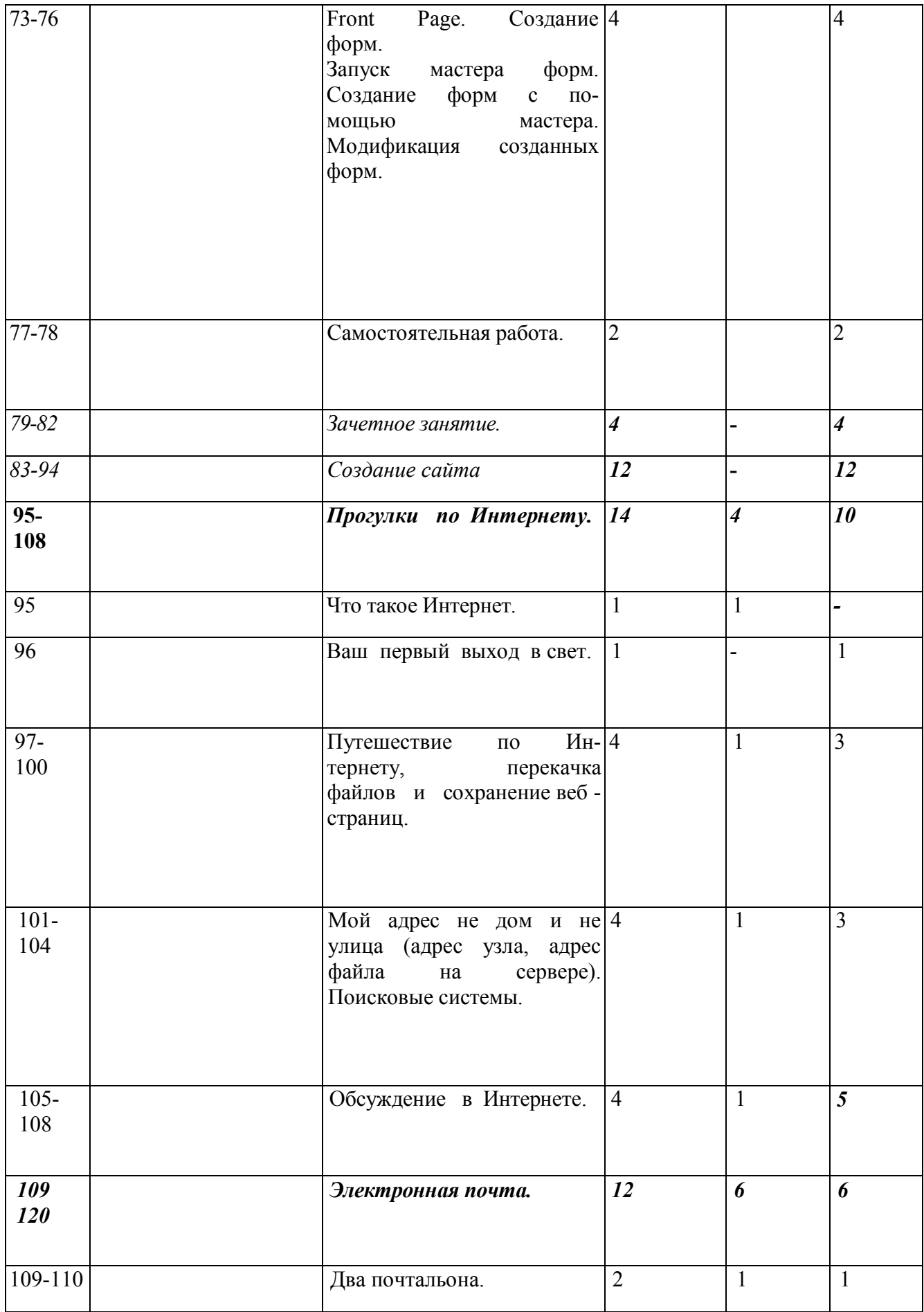

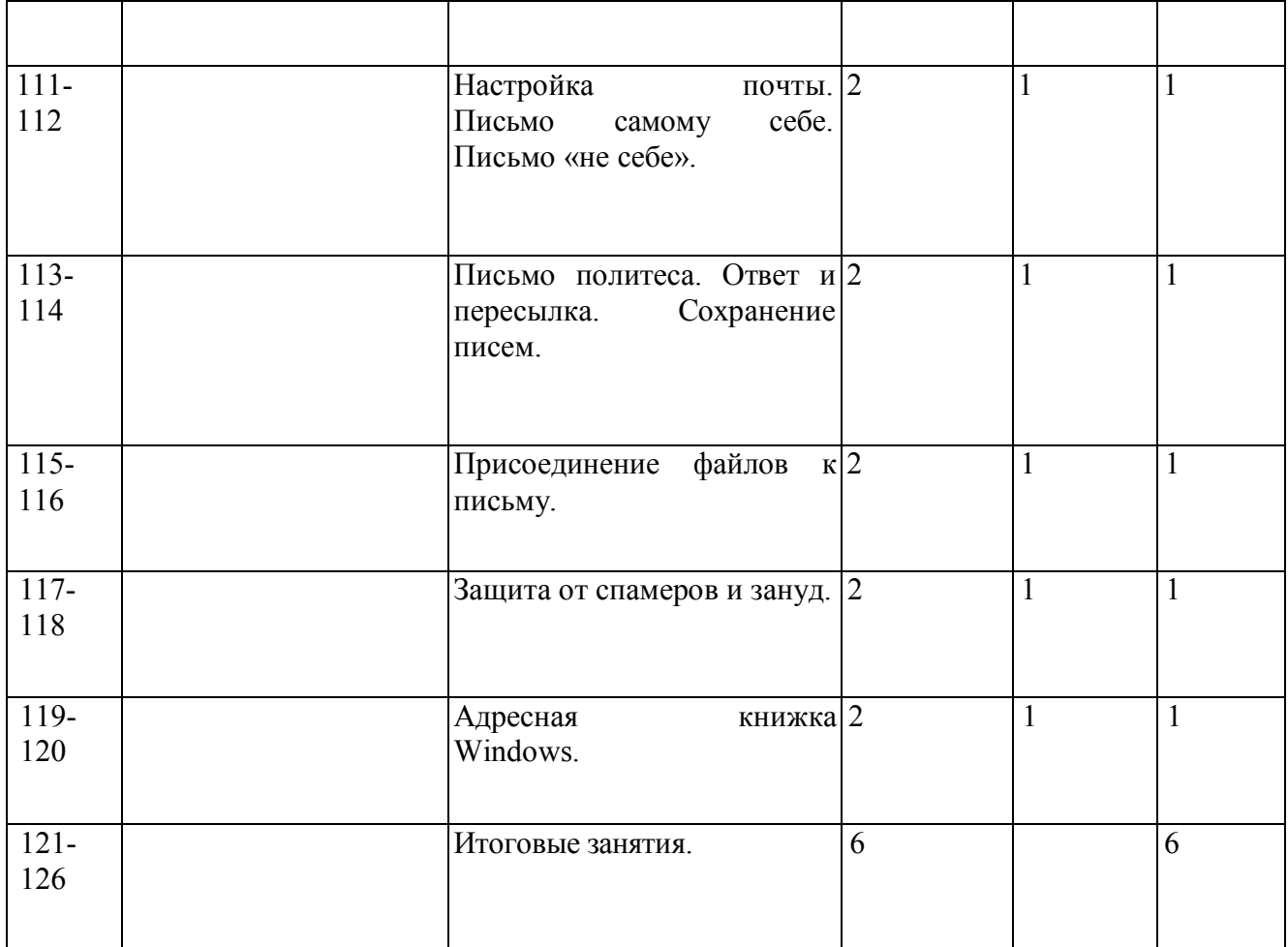